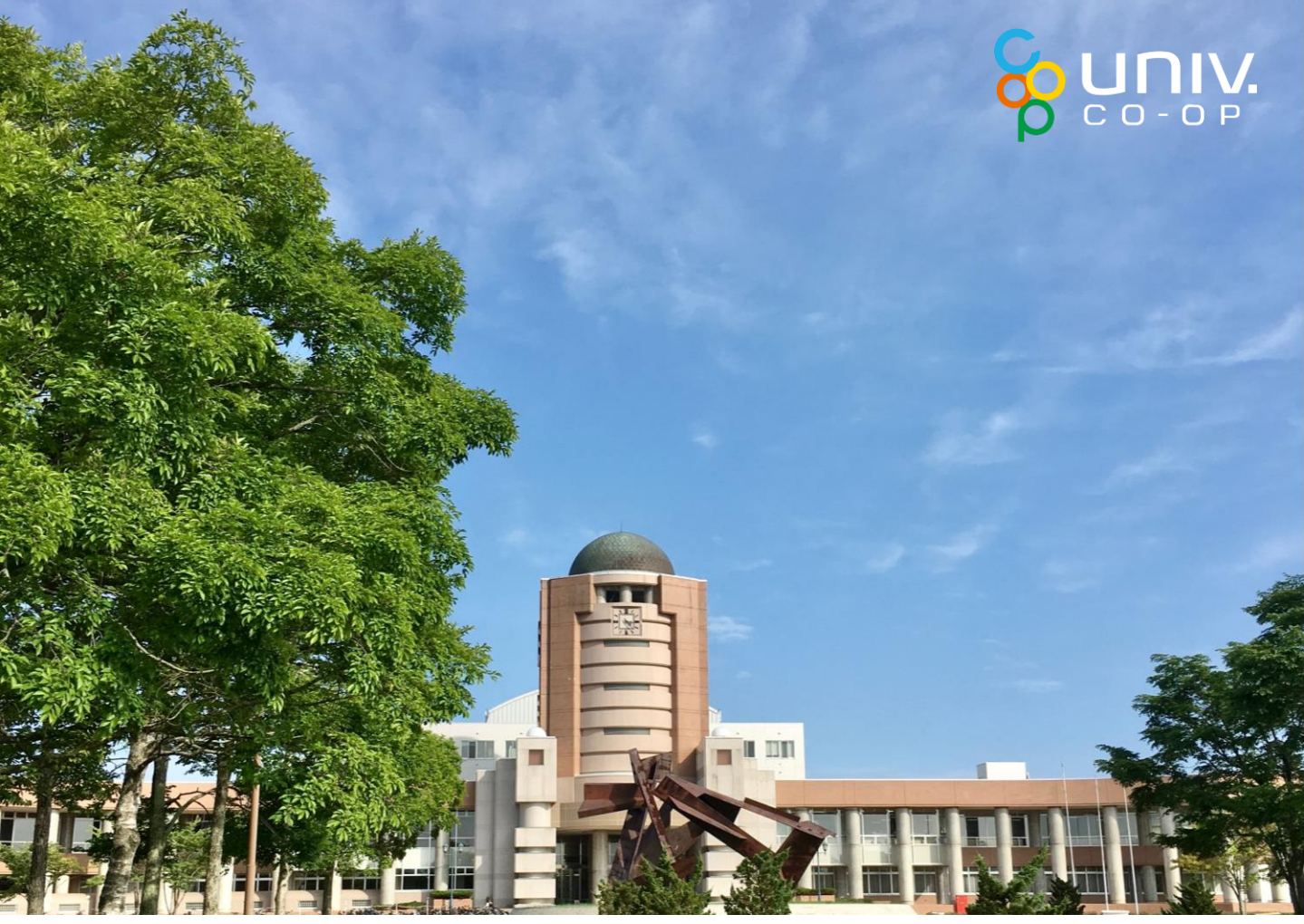

## 釧路公立大学 合格者説明会 KUSHIRO PUBLIC UNIVERSITY OF ECONOMICS

生協や大学生活に関わる大切な情報をお知らせします 事前申し込み不要。ぜひ保護者同伴でご参加ください

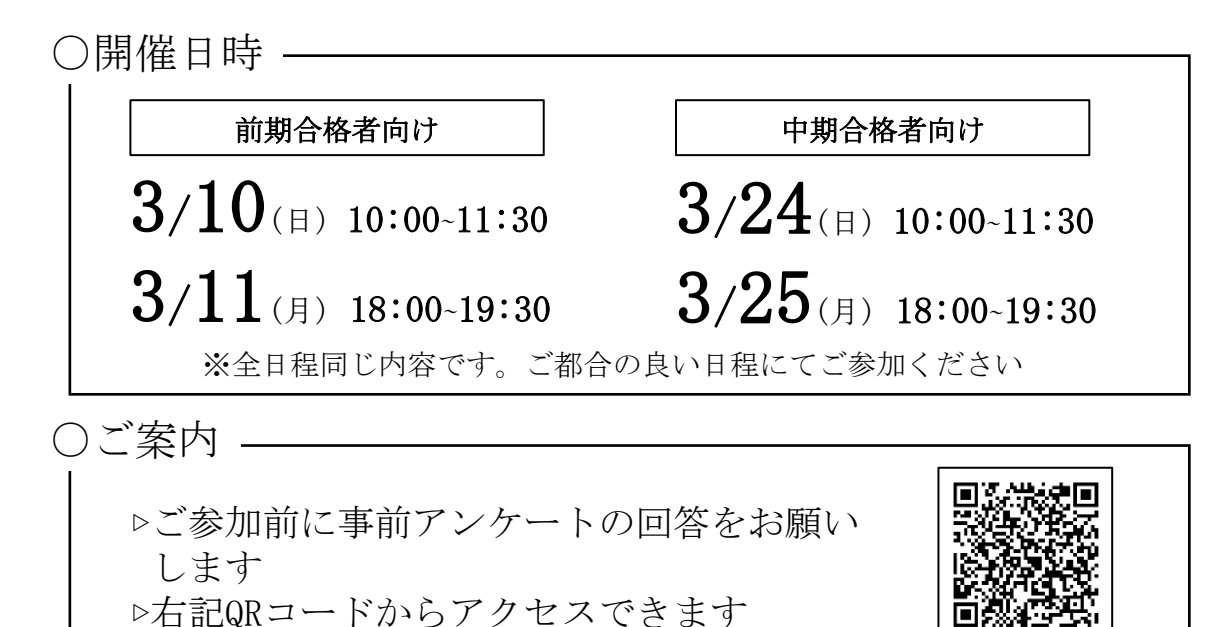

主催 釧路公立大学生活協同組合 E-mail:kushiropuc@univ.coop

## 参加方法

当日はZoomを使用した完全遠隔実施です。お時間になりましたら以下の手順でルームに参加 してください。説明会では,スライド資料を用いります。そのため, パ**ソコンでの参加をお勧めします**。

パソコンで参加するときの操作手順(実際の画面と異なる場合があります)

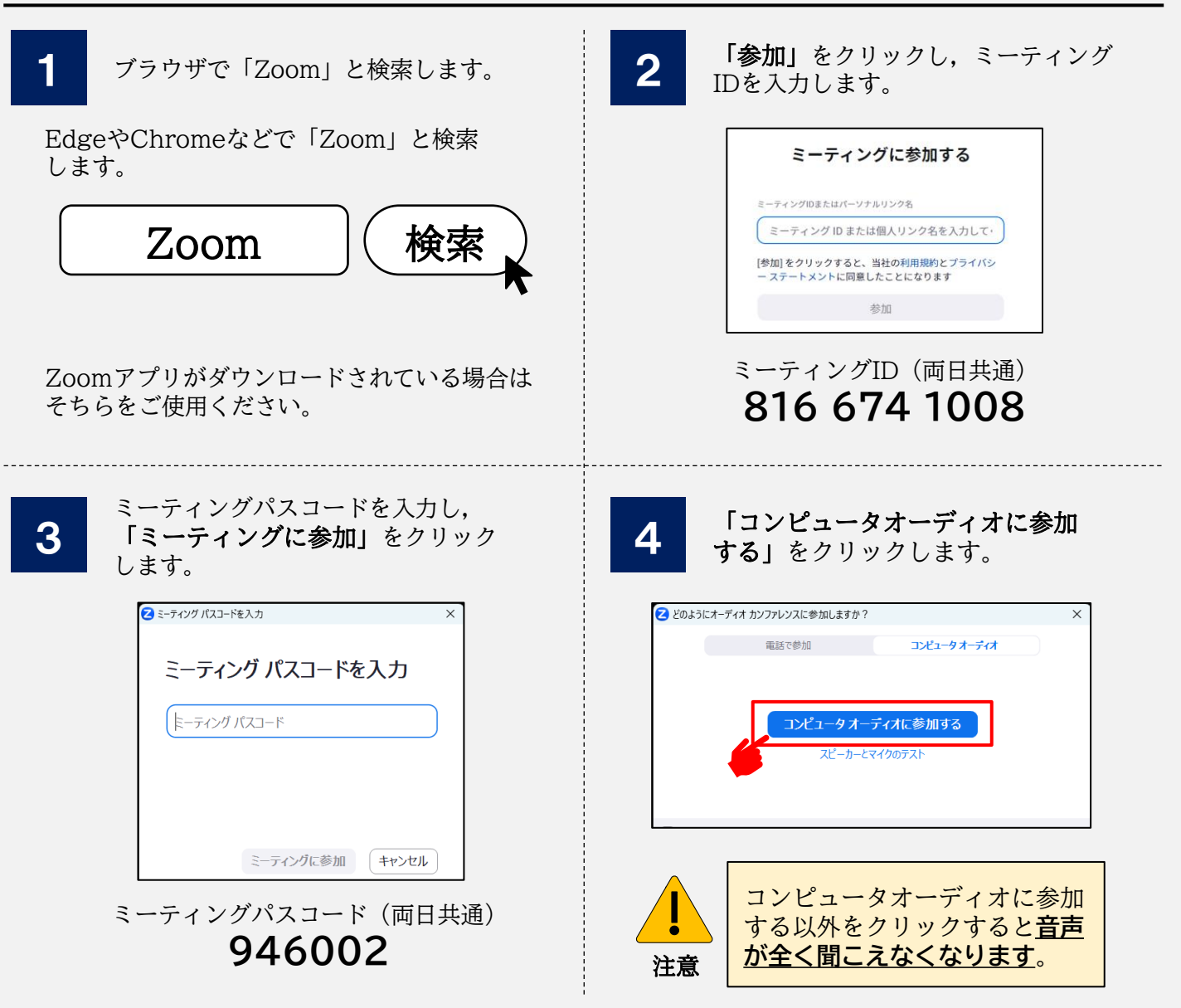

## スマートフォンで参加する場合は(スマートフォンアプリはPCと画面が異なります)

スマートフォンから参加する場合は,「Zoomアプリ」が必要です。アプリストアから ダウンロードの上,上記手順の 2 以降の操作を実行してください。右のQRコードから PC・スマートフォンでの詳しい操作説明をご確認いただけます。そちらもご参照ください。

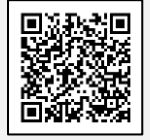

## 必ずお読みください

- ① Zoomでサインアップやサインインをしなくても本説明会に参加することができます。
- ② 新入生の方と保護者とで分けて実施するプログラムがあります。可能な限り1人1デバイスでご 参加ください。
- ③ 本企画について何かご不明な点がございましたら,右のQRコードから専用のお問い 合わせフォーム,もしくは釧路公立大学生協までご連絡ください。 (TEL:0154-37-4155[平日9時~17時] E-mail:kushiropuc@univ.coop)

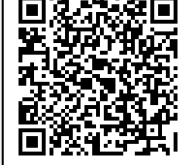

※「QRコード」はデンソーウェーブの登録商標です。